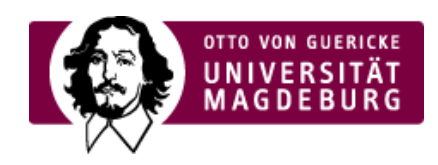

## CMS EGOTEC INFORMATIONSPORTAL

## **Startseite**

Konfiguration des Webauftrittes,

► [Setup](https://www.cms.ovgu.de/Module/Grundger%C3%BCst/Startseite/Setup.html)

► [Footer](https://www.cms.ovgu.de/Module/Grundger%C3%BCst/Startseite/Footer.html)

[Impressum](https://www.cms.ovgu.de/Module/Grundger%C3%BCst/Impressum.html)

Pflicht-Informationsseite zu Verantwortlichkeiten des Webautrittes.

[Kontakt](https://www.cms.ovgu.de/Module/Grundger%C3%BCst/Kontakt.html)

Standard-Seite zur Angabe der globalen Kontaktdaten für den Webauftritt.

[Ansprechpartner](https://www.cms.ovgu.de/Module/Grundger%C3%BCst/Ansprechpartner.html)

Kontaktformular für Besucher der Webseite.

**[Sitemap](https://www.cms.ovgu.de/Module/Grundger%C3%BCst/Sitemap.html)** 

Überblick über die Seitenstruktur des Webauftritts.

[Suche](https://www.cms.ovgu.de/Module/Grundger%C3%BCst/Suche.html)

Zugriff über das Eingabefeld für die Suchfunktion im Mandanten mit dem Seitentyp **Suche**.

**[Direktlinks](https://www.cms.ovgu.de/Module/Grundger%C3%BCst/Direktlinks.html)** 

Ordner mit Weiterleitungen zu ergänzenden Verlinkungen des Webauftrittes.

## [Home](https://www.cms.ovgu.de/Module/Grundger%C3%BCst/Home.html)

Container für die Subnavigation auf der Startseite.

## [Module](https://www.cms.ovgu.de/Module.html)

- [Grundgerüst](https://www.cms.ovgu.de/Module/Grundger%C3%BCst.html)
- [Basismodule](https://www.cms.ovgu.de/Module/Basismodule.html)
- [Spezialmodule](https://www.cms.ovgu.de/Module/Spezialmodule.html)
- [Zusatzmodule](https://www.cms.ovgu.de/Module/Zusatzmodule.html)
- [Seitenoptionen](https://www.cms.ovgu.de/Module/Seitenoptionen.html)
- **[Marginalbereich](https://www.cms.ovgu.de/Module/Marginalbereich.html)**
- [Gestaltungselemente](https://www.cms.ovgu.de/Module/Gestaltungselemente.html)
- [Funktionen](https://www.cms.ovgu.de/Module/Funktionen.html)